**د.م. عمار علي زقزوق** أستاذ مساعد في قسم هندسة التحكم اآللي والحواسيب كلية الهندسة الميكانيكية والكهربائية جامعة البعث

## **ملخص البحث**

البيانـات الضـخمة هـي مجموعـة كبيـرة مـن البيانــات المعقـدة التـي تـم تجميعهـا مـن مصــادر | مختلفة، وهذا التعقيد يأتي من كون البيانات ترد من مصادر مختلفة وبكمية كبيرة، وكلما زاد حجم البيانات وتعقيدها، كلما قلت كفاءة أدوات إدارة قواعد البيانات العادية أو تطبيقات معالجة البيانــات التقليديــة فــي مـعالـجــة هـذه البيانــات وقــل الأداء . نظــام Hadoop هـو نظــام مفتـوح المصدر لا يعتمد التفرع فقط في معالجة البيانات، وإنما يتصف بخاصية التخزبن الموزع والتي تمكننا من تخزين ملف كبير على أجهزة حاسوبية عدة ومعالجة بيانات الملف الموزعة على العقد الحاسوبية وكأنها ملفاً واحداً. مع ازدياد كمية البيانات يوماً بعد يوم، فمن الأفضل الحفاظ على بيانات قليلة أو حتى معدومة إن كانت بدون فائدة، وذلك لحفظ مساحة التخزين وزبادة سرعة معالرة البيانال .

نقدم في هذا البحث تقنية جديدة لإزالة الصور المتكررة من مجموعة كبيرة من الصور والحفاظ على البيانات الفريدة في نظام التخزين. وقد تم استخدام تقنية MD5 القائمة على تجزئة البيانات وتطبيقها لإلغاء البيانات المكررة في نظام Hadoop لتوفير المساحة التخزينية. كما تم تطبيق عملية إزالة التكرار على مستوى البايت، والتي تحقق كفاءة عالية بالكشف عن البيانات المكررة وحذفها، للحصول على البيانات الفريدة.

**كلمات مفتاحية:** البيانات الضخمة، المعالجة الموزعة، التخزين الموزع، خوارزمية 5MDو ةلغاد البيانال المكر لو Hadoop.

## **-1 المقدمة )Introduction):**

بسبب النمو المتسارع في استخدام التكنولوجيا الناشئة مثل الحوسبة السحابية والبيانات الضخمة، فإن معدل نمو البيانات يتزايد بشكل متسارع، وبسبب التطور السربع لكل مصادر البيانات، فإننا نحو توسع سربع للبيانات وفق الجدول (1).

|                     | وحدة القياس         |
|---------------------|---------------------|
| 8 Bit               | <b>Byte</b>         |
| 1024 Byte           | Kilo Byte           |
| 1024 Kilo Byte      | Mega Byte           |
| 1024 Mega Byte      | Giga Byte           |
| 1024 Giga Byte      | Tera Byte           |
| 1024 Tera Byte      | Peta Byte           |
| 1024 Peta Byte      | Exa Byte            |
| 1024 Exa Byte       | Zetta Byte          |
| 1024 Zetta Byte     | <b>Yotta Byte</b>   |
| 1024 Yotta Byte     | <b>Xenotta Byte</b> |
| 1024 Xenotta Byte   | Shilentno Byte      |
| 1024 Shilentno Byte | Domegemegrotte Byte |

**الجدول )1(: واحدات قياس حجم البيانات.** 

تستثمر العديد من المؤسسات الكثير من الأموال لتخزبن مثل هذه البيانات الضـخمة للنسخ الاحتياطي، لكن حل النسخ الاحتياطي التقليدي لا يوفر أية وسيلة لمنـع النظـام من تخزبن البيانات المكررة، ما يزيد من تكلفة التخزين ووقت النسخ الاحتياطي، والذي يقلل بدوره من أداء النظـام. تعد تقنيـة إلغـاء البيانـات المكـررة (Deduplication) تقنيـة ضـغط جديـدة تمنع تخزين البيانات المتماثلة على أجهزة التخزين، وبالتالي تمكن من الاستخدام الفعال لمساحة التخزين.

**-1.1 البيانات الضخمة:**

#### **-1.1.1 ظهور ها:**

حوالي 90% من البيانات المتوفرة حالياً تكونت في السنين القليلة الماضية، فالبيانات التي تم توليدها حتى عام 2003 كانت حوالي 5 بليون غيغا بايت، وهذه الكمية نفسها من

البيانات أصبحت تتولد كل يومين في عام 2011، وكل عشر دقائق في عام 2013، وهـذا المعـدل فــي ازديــاد مســتمر وبصـــورة كبيــرة. قامــت شــركة البيانــات العالميــة (International Data Corporation) بدراسة أوردت فيها أنه من عام 2005 وحتى عام 2020 سينمو العالم الرقمي بمعدل 300 ضعفاً، أي من Exa Byte حتى 40000 Exa Byte. ومن المتوقع أن يتضاعف حجم البيانات كل سنتين حتى العام 2020، وأن يستفاد من 33 بالمائة من هذه البيانات الرقمية إذا تم تحليلها، مقارنـة بنسبة 25% من البيانات المستفاد منها اليوم.

يبين الشكل (1) مخطط زيادة حجم البيانات، إذ من المتوقع أن يصبح حجم البيانات  $\,$  44  $\,$ Byte Zeta في العام .2020

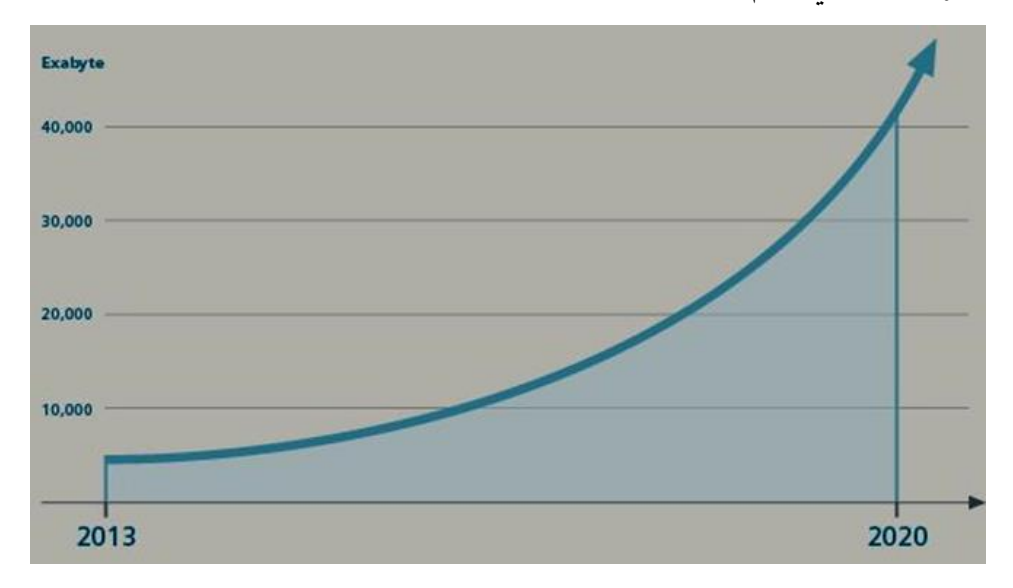

**الشكل )1(: مخطط زيادة حجم البيانات.** 

#### **-2.1.1 خصائصها:**

البيانات الضخمة لها ثلاث صفات هي: 1– الحجم: يقاس حجم البيانات بشكل عام بوحدات القياس المعطاة في الجدول (1)، وكلما كان حجم البيانات كبيرا، كلما كانت الفائدة أكبر في تحليلها والعثور على معلومات مفيدة منها.

2– التنوع: تأتي البيانات من مصـادر متنوعة وفي أشكال مختلفة، فهي قد تكون نصوصـاً أو أصواتاً أو فيديوهات أو صوراً أو بيانات واردة من أجهزة رصد وحساسات، والكثير من المصادر .

3- التسارع: هو معدل تدفق البيانات التي قد ترد على شكل حزم (Batch)، وقد ترد أسبوعيا أو يوميا أو كل ساعة أو كل دقيقة أو كل ثانية أو كل ميلي ثانية.

## **-3.1.1 مصادر ها:**

البيانات الضخمة تضم كل ما يتم انتاجه عبر الأجهزة الالكترونية والميكانيكية والآلات والتطبيقات المختلفـة، وقـد تختلـف نوعيـة البيانــات حسب نــوع المصــدر . وبنـدرج تحـت البيانـات الضـخمة البيانـات التجاربـة والصـحية والاجتماعيـة والعلميـة والسياسـية وغيرهـا. فيمايلي أمثلة لبعض مصادر البيانات:

1– بيانات الصندوق الأسود في الطائرات: يقوم بالتقاط أصوات طاقم الطائرة وتسجيل المحادثات وأداء طاقم الطائرة.

-2 ايانااال باابكال التواةاا االجتماااعي: ةذ ي ااوم ماليااي المساات دمي انشاار معلومااال وتعليقات ووجهات نظر حول مواضيع مختلفة، وبنتج عن ذلك كمية ضخمة من البيانات اليومية.

3- بيانات تبادل السلع: تشمل هذه البيانات معلومات حول البيع والشراء التي يقوم بها عملاء الشركات المختلفة.

4– بيانـات شـبكات الكهربـاء والميـاه: معلومـات عـن اسـتهلاك نقطـة معينـة اعتمـاداً علـي محلة معينة.

5– بيانات النقل: بيانات عن أنواع الناقلات مثل موديلها وسعتها والمسافة التي تقطعها وتوفرها.

– بيانات محركات البحث: تقوم محركات البحث باستخراج كثير من البيانات من قواعد بيانات مختلفة.

7– مشاربع دراسة الظواهر الطبيعية: يتم توليد كمية ضخمة من البيانات من التجارب التي تُجرى، مثلاً ينتج مشروع مصادم الهدرونات الكبير حوالي 15 بيتابايت يومياً. **مجلة جامعة البعث – المجلد – العدد – د.م. عمار علي زقزوق**

8– الحساسات: تلتقط الحساسات المرتبطة بالكثير من الأجهزة كمية كبيرة من البيانات.

## **-4.1.1 فوائدها:**

تتمثل فوائد البيانات الضخمة في نقاط عدة منها: 1– اتخاذ القرارات الصحيحة: تستطيع أية جهة سواءً أكانت حكومية أم خاصة أم ربحية أم تطوعية توفير الكثير من المال بالاستفادة من البيانات الضخمة في التخطيط السليم والصائب لقراراتها وخططها المستقبلية.

2– زبــادة المبيعــات: تسـتطيع الشـركات المنتجــة والمسـوقون الاسـتفادة مــن المعلومــات المحفوظة في شبكات التواصل الاجتماعي لمعرفة مدى الاستجابة لعروضها وحملاتها الإعلانية، وغيرها من الأمور التي تساعدها في التخطيط لمنتجاتها وزبادة مبيعاتها. خدمات صحية أفضل: يمكن الاستفادة من بيانات المرضى المسجلة بالمشفى مثل  $-3$ السجل الطبي السابق للمربض في توفير خدمات أسرع وأفضل للمرضي. 4– تقليل تكلفة الإعلانات: تستطيع أية جهة إرسال إعلانات مخصصة للعملاء حسب اهتماماتهم موجهة لهم شخصياً عبر ما يسمى بالاستهداف الجزئي.

#### **-5.1.1 أنواعها:**

يمكن تصنيف البيانات إلى ثلاثة أنواع رئيسة هي: -1 البيانال المهيكلة: ما البيانال العالئقية. - البيانات شبه المهيكلة: مثل بيانات XML. -3 البيانال غير المهيكلة: ما ملفال Word و PDF و Text. من التحديات التي تجابه التعامل مع البيانات الضخمة هذا التنوع والاختلاف، فالتطبيقات والأدوات التقليدية صممت لتتعامل مع نوع واحد من البيانات.

**-2.1 الدراسات السابقة:**

K.A. Ramya هذا الباحث بإجراء دراسة حول طرائق ضغط البيانات [1]: قام هذا البيانات ودورها فـي تقليل مساحة التخزبن، حيث يـتم حفظ البيانـات الكبيرة فـي مسـاحة تخزبن محدودة، إذ تعمل هذه التقنية على إزالة البيانات المكررة من المستوى الثنائي. يتم اتباع طرائقا عدة في ضغط البيانات منها الآتي:

Lossless –1: لا تؤدي إلى فقدان المعلومات، وبالإمكان استرجاع الملفات الأصلية بعد ضغطها، فبعد فك الضغط نحصل على نسخة مطابقة للملفات الأصلية. لذلك فهي تعتبر مناسبة جداً للملفات النصية.

2− Lossy: تـؤدي إلـى فقـدان بعـض معلومـات الملفـات الأصـلية، كـأن نقـوم بإزالــة البكسلات ذات الدقـة العاليـة فـي صـورة، وبالتـالي عند فك الضـغط نحصـل علـي نسـخة مشابهة للملفات الأصلية وليست مطابقة لها، ولكن هذه الطريقة غير مناسبة للملفات النصية، لأن كل محرف في النص مهم ويؤثر على المحتوى بشكل مباشر . كما تطرق الباحث إلى التقنيات المستخدمة في كلتا الطريقتين ومزايا كل منهما.

Kodituwakku هذان الباحثان بدراسة البارامترات (2]: قام هذان الباحثان بدراسة البارامترات المتعلقة بقياس أداء تقنيات الضغط كمعدل الضغط ومعامل الضغط ونسبة مساحة التخزين المحفوظة وغيرها من البارامترات، واستخدما هذه البارامترات في مقارنـة تقنيات الةغط.

الاكان الباحثان الباحثان sialas Devadkar & Supriya Milind More هذان الباحثان [3]: نموذجاً يبين التقنيات المختلفة لإزالة البيانات المكررة:

- 1- استنادا على طريقة التقطيع (الكتل):
- التقطيع على مستوى الملف: لا يقسم الملف إلى كتل أصغر، وإنما يعتبر ملفا كاملاً كقطعة واحدة، وبالتالي في هذا الأسلوب يتم إنشاء قيمة فهرس (دليل) وحيد فقط للملف بأكمله. هذه الطريقة، تفشل عندما يكون هناك تغيير طفيف في بيانـات الملـف، لأنهـا سـوف تولـد فهرسـاً للملـف بأكملـه بـدلاً مـن توليـد فهـرس للبيانال التي تم تغييرها.
- التقطيع علي مستوى الكتلة: • التقطيع بحجم ثابت: يتم تقسيم الملف إلى كتل بحجم ثابت، تحل هذه الطريقة مشكلة التقطيع على مستوى الملف، لأنها تولد مؤشرا للتغييرات ولبس للملف بأكملـه، ولكـن مــع ملـف كبيـر سـيكون هنـاك عـدد كبيـر مـن القطــع، وبالتـالي سيتطلب مساحة تخزينية أكبر .

• التقطيع بحجم متغير : يتم تقسيم الملف إلى كتل بحجم متغير ، وبالتالي تحل هذه الطريقة مشكلة التقطيع بحجم ثابت.

2– استناداً على موقع إلغاء البيانات المكررة:

- الغاء البيانات المكررة المستندة إلى المصدر: هنا يتم التخلص من البيانات المكررة قبل الإرسال إلى الجهاز الهدف، تقلل هذه الطريقة من النطاق الترددي لأنها تحذف البيانات المكررة قبل الإرسال، ولكن تحقق فعالية أقل في إزالـة البيانات المكر رة.
- إلغاء البيانات المكررة المستندة إلى الهدف: هنا يتم التخلص من البيانات المكررة في الجهاز الهدف، وتزيد هذه الطريقة من النطاق الترددي، لأن البيانات المكررة تصل مع البيانات المراد تخزبنها، ولكنها تحقق فعالية كبيرة في إزالـة البيانات المكر رة.
	- 3– استناداً على وقت إلغاء البيانات المكررة:
- إلغاء البيانات المكررة المضمنة: يتم تخزين البيانات أولاً في جهاز العميل، ثم يتم إزالة البيانات المكررة، وبالتالي ترسل فقط البيانات الفريدة إلى الهدف.
- إلغاء البيانات المكررة في مرحلة ما بعد المعالجة: يتم تخزبن كل البيانات في الجهاز الهدف، ثم يتم إزالة البيانات المكر رة.

 Venish .A & Sanka Siva .K] 4[: قاام هالاا الباحاااا اتعرواف عملياة ةلغااد البيانات المكررة على أنها مكونة من أربع مراحل: 1– التقطيع: تقسيم البيانات الواردة إلى أجزاء. 2- التجزئة: إنشاء معرف خاص بكل جزء. 3- التطابق: مقارنة كل معرف لكل كتلة مع المعرفات المخزنة في جدول المعرفات. 4– الحذف أو التخزين: إذا كان هناك تطابق فالكتلـة مكـررة، ولا يـتم تخزينهـا، وبجـري

تخزنها في حال عدم التطابق مع أحد المعرفات.

Ruey-Kai Sheu هو آخرون [5]: قاموا بتصميم نظام لإلغاء البيانات المكررة. اعتمد هذه التصميم على عملية إلغاء البيانات المكررة على مستوى الملف، أي تم توليد مفتاح مختزل للملف وتخزينـه فـي نظـام التخزين المـوزع لــ Hadoop، ففـي حـال تكررت

عملية تخزبن الملف نفسه مرة أخرى لن يتم تخزينـه، وبالتالي حققت فعاليـة كبيرة فـي إلغاء البيانـات علـى مستوى الملـف. كمـا اعتمـدوا علـى خوارزميـة SHA2-512، والتـى تحقق أماناً كبيراً في إرسال البيانات من الجهاز العميل إلى نظام تخزين Hadoop.

## **-2 مشكلة البحث:**

أثناء إدارة عمليات الملفات وتنفيذها على الحاسوب أو على أجهزة التخزين الأخرى، يمكن جمع العديد من الملفات المكررة ذات الحجم الكبير . إن تراكم هذه المستوبات الرقمية غير المرغوب فيها يمكن أن يكون السبب الرئيس لنقص مساحة التخزبن وانخفاض في أداء الحاسوب. لذلك، نحتاج إلى البحث عن الملفات المكررة ومحوها من القرص الصلب. ولكن، هل سيكون من السهل على أي شخص البحث عن جميع الملفات المكررة؟ وماذا لو لم يكن لدينا أية معلومات حول هذه الملفات التي لديها أيضاً نسخة طبق الأصل؟ هل سنقوم بالبحث عن نسخة مكررة من كل ملف واحد تلو الآخر ؟ لأن هذا يحتاج إلى الكثير من الوقت. إذا تحدثنا بشكل خاص عن مستخدمي الحاسوب، فيجب أن يعرفوا كيف يمكن أن يؤثر الوصول إلى الملفات المكررة على وظائفهم! فوجود عدد كبير من الملفات المكررة يؤدي إلى أن أخذ نظام التشغيل وقتا إضـافيا للبحث عن ملف معين وتحديده. وبالتالي، بسبب حجم البيانـات المتزايـد وصـعوبة تحديـد مـا هـي الملفـات المكـررة، وعـدد النسخ الموجودة منها، لا بد من البحث عن طرائق فعالة لحل هذه المشكلة.

#### **-3 هدف البحث:**

عندما يريد مستخدم أو مستخدمون عدة في شركة ما بتخزين ملف كبير بحجم وليكن Tera Byte 5، وهل من الممكن تخزبن هذا الملف على حاسوب واحد بالنسبة للمستخدم؟ وبالنسبة لمستخدمي الشركة، إذا قمنا بتقسيم الملف إلـي أجزاء عدة وتخزبن هذه الأجزاء فـي أقسـام عنقود (Cluster)، هل مـن الممكـن الحفـاظ علـي التنسـيق بـين أجزاء هذا الملف؟ من هنا أتت فكرة التخزبن الموزع في نظام Hadoop التي كانت حلاً فعالاً لمشكلة تخزين البيانات الكبيرة ومعالجتها. إذ يقوم نظام Hadoop الموزع بتقسيم الملف إلى أجزاء وتخزينها في الأجزاء الموجودة، ولكن يتعامل معها كأنها ملفاً واحداً، وبالتالي يمكن إجراء عمليات على الكتلة الواحدة من الملف أو على الملف بأكمله. كما

يقوم افتراضياً بنسخ كل جزء من الملف ثلاث نسخ في الأجهزة الموجودة، ما يؤمن حماية البيانات الموجودة والحفاظ عليها. لكن نحن بصدد عدد كبير من البيانات، وبالنتيجة اسـتغلال البيانــات المفيــدة هــو الهــدف الأهــم. فلــو فرضــاً أن هــذا الملــف ذو حجــم B Tera Byte يحوي ملفات مكررة بحجم حوالي Tera Byte 1، أي يحوي ملفات غير مفيدة تأخذ فراغاً من مساحة التخزين، عوضـاً عن أن نظـام Hadoop يقوم بعملية النسـ الاحتياطي للبيانات، ما دعا إلى العمل لاكتشاف تقنيات تعمل بسرعة وفعالية عالية لحذف الملفات المتكررة، الأمر الذي وجهنا للقيام بهذا البحث الذي يحقق فى مضمونه أهدافاً عدة، وهي:

1– الاستفادة الكاملة من مساحة التخزين عن طريق تخزين المعلومات الفريدة وحذف المتكر ل.

2– تحسين أداء النظام الذي يرتبط ارتباطاً موثوقاً بمساحة التخزين. 3– سهولة إدارة الملفات وهيكلتها وسرعة البحث عن المعلومات من قبل المستخدم.

## **-4 نظام Hadoop البرمجي:**

أصبح اسم Hadoop مرادفاً للبيانات الضحمة، فهو برنامج مفتوح المصدر بإطار تخزبن موزع لمجموعات كبيرة من البيانات في تجمعات حواسيب (Computer Clusters)، ما يعطيه خاصية التوسعية (Scalability) والاعتمادية (Reliability)، والعمل دون القلق من فشل الأجهزة. ولديه المقدرة على تخزين بيانات كبيرة من جميع أنواع البيانات، مـع القدرة على التعامل مع وظائف متزامنة لا حدود لها.

#### **-1.4 خصائصه:**

يتميز Hadoop بخصائص عدة منها: 1– قليل الكلفة: يمكنك بناء تجمع هدوب من جهاز واحد أو أجهزة قليلة، ثم كلما احتجنا إلـى مساحة ومعالجـة أكبـر يمكننـا إضـافة أجهـزة أخـرى دون أن يـؤثر ذلك علـى النظـام (خاصية التوسعية). 2– معالجة الأعطال تلقائياً: بمـا أن Hadoop يستخدم عدداً كبيراً من الأجهزة، ويكرر نسخ البيانات في هذه الأجهزة (Replication)، فلن يتسبب تعطل بعض الأجهزة في

إيقاف العمل، فإذا تعطل جهاز سيقوم Hadoop تلقائياً بتكرير نسخ البيانات التي كانت بالجهاز المعطل (خاصية الاعتمادية). سريع في تنفيذ العمليات: يقوم Hadoop بمعالجة البيانات في أماكن تواجدها بأجهزة $\div$ التجمع، إذ يقوم كل حاسوب في التجمع بمعالجة البيانات المخزنة فيه، ويتم كل ذلك في وقك واحد.

**-2.4 مكوناته األساسية:**

يتكون Hadoop من مكونين أساسيين، الشكل (2)، هما:

Hadoop Distributed File System) HDFS −1): يستخدم كنظام ملفات لتخزبن البيانات في أوعية تخزبنية موزعة.

-2 Reduce Map: اياة ارمرة تست دم المعالرة المتوادوة في معالرة البيانال.

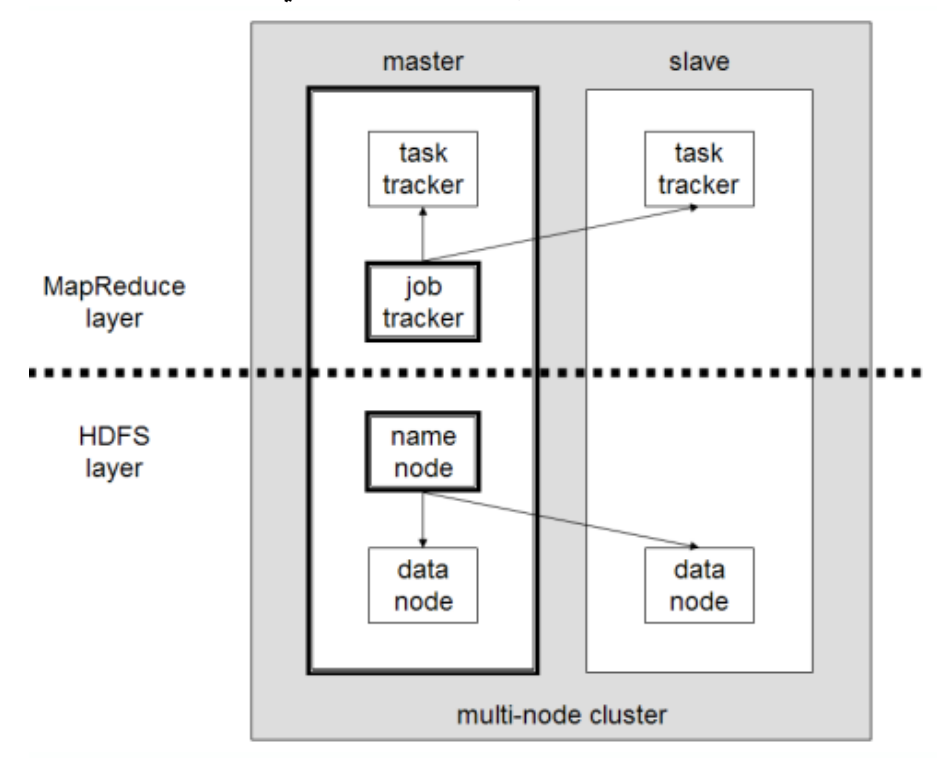

**الشكل )2(: عنقود Hadoop متعدد العق د.** 

**مجلة جامعة البعث – المجلد – العدد – د.م. عمار علي زقزوق**

## **-5 النظام المقترح:** قبل البدء بوضع الخوارزمية المقترحة، لا بد من التعريف بالبرمجيات المستخدمة: -1 Pro Workstation VMWare: ارنام اآللة االفترا ية. -2 Linux: نظام تشغيل إصدار 16.04 Ubuntu. .Hadoop 2.7.3 -3 Java 8 Oracle -4: البيئة المستخدمة في كتابة البرامج. 5– جهاز Namenode افتراضي: يمثل العقدة الرئيسة في نظام Hadoop، والتي تكون متوفرة على جميع المعلومات المتعلقة بالأجهزة الفرعية كالمساحة الكلية والمساحة الموفرة واسم الملف المراد تخزينــه وامتـداده، وكـذلك المواقــع المتاحــة فــى Datanode لتخـزين البيانال فيها.

- جهاز Datanode افتراضي: يمثل العقدة التي يتم تخزين البيانات فيها.

يبين الشكل (3) الخوارزمية المتبعة في عملية إلغاء البيانات المكررة.

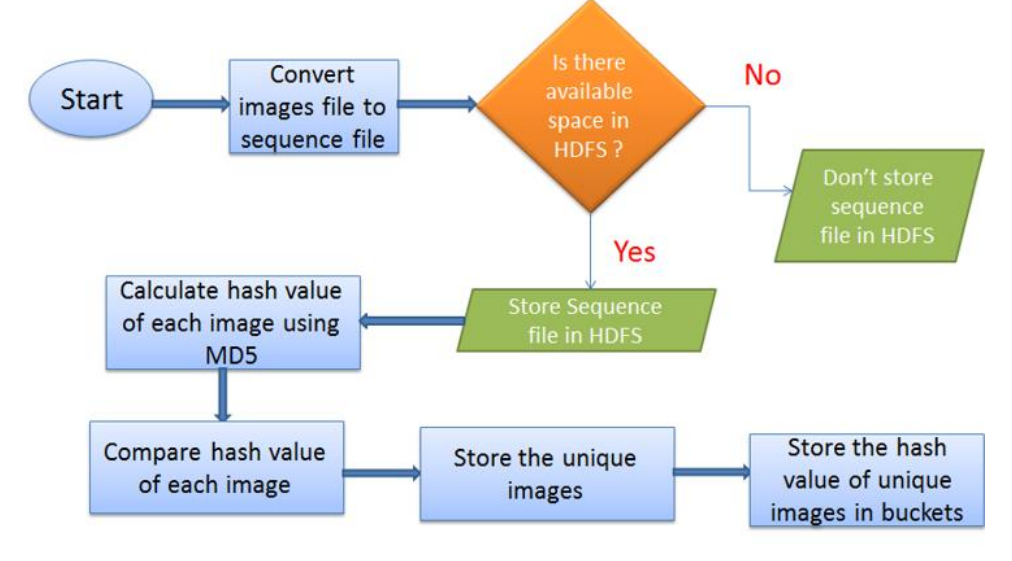

**الشكل )3(: الخو ار زمية المتبعة في عملية إلغاء البيانات المكررة.**

I– مرحلة تحويل ملف الصور إلى ملف تسلسلي: الملف التسلسلي هو ملف مبسط يقوم بتخزين البيانات على شكل أزواج (مفتاح، قيمـة). فلـو قمنـا بعمليـة معالجـة لكل صـورة، والتي تعتبر كملف، فذلك سيستغرق وقتاً طويلا، فالملف التسلسلي يحل هذه المشكلة عن

طريق تخزين جميع الصور في ملف تسلسلي واحد، وكل صورة تمثل على شكل (مفتاح, قيمـة). يشكل المفتـاح اسـم الصــورة، والقيمــة تشكل (محتـوى الصــورة) البيانــات الثنائيــة للصـورة. عنـد المعالجـة، سـيتم تقسـيم الملـف المتسلسـل بوسـاطة Mapreduce لتوليـد المفتاح المختزل لكل صورة.

II- مرحلة تخزبن الملف التسلسلي في نظام التخزين الموزع HDFSK والذي يشغل مساحة أقل من تخزين الصور في نظام Hadoop.

III- مرحلـة map: يـتم فـي هـذه المرحلــة تطبيــق خوارزميــة MD5 لإيجــاد المفتــاح المختزل.

تستخدم هذه الخوار زميـة فـي تشفير كلمـات المرور فـي أنظمـة التشـغيل وقواعد البيانـات. تعتبر المصداقية من أهم أسباب ابتكار هذه الخوارزمية، إذ عن طربـق نتيجـة التشفير باستخدام هذه الخوارزميـة نعرف هل البيانـات المستقبلة صـحيحة أم خاطئـة؟ يقوم مبدأ عمل هذه الخوارزمية على استقبال بيانات بحجم 512 بت وتوليد مفتاح اختزال بطول 128 بت، يرسل مـع الرسالة وعند استقبال الرسالة من قبل المستقبل يقوم بتوليد مفتاح اختزال للرسالة نفسها، فإذا تطابق المفتاحان، عندها تكون البيانات صحيحة.

يوضح الشكل (4) مخطط آلية عمل خوارزمية MD5.

1 – إضافة بتات الحشو: في حال كان حجم البيانات المراد تطبيق خوارزمية MD5 عليها أقل من 512 بت، يتم إضافة 1 يتبع بأصفار عدة، حتى يصبح طول الرسالة مساوياً لـ 448 بت، أي أقل من 512 بت بـ 64 بت.

2- إلحاق طول الرسالة: إلحاق طول الرسالة بـ 64 بت التي تشكل المرتبة الدنيا من الرسالة الأصلية حتى يصبح طول الرسالة 512 بت.

5– تهيئة حافظات MD5: تعريف بطول 4 كلمات (four-word-buffer) طول كل واحدة منها 32 بت، تُعرّف مسبقًا بالقيم الآتية:

(D: 76 54 32) (C: fe dc ba 98) (B: 89 ab cd ef) (A: 01 23 45 67) 4– التنفيذ: تقسيم الرسالة إلى أربع علب حجم كل علبة 128 بت، تشكل كلمات العلبة الأولى كلمات المرحلة الأولى، وكلمات العلبة الثانية كلمات المرحلة الثانية، وهكذا. ثم نُعرّف 4 دوال مساعدة تأخذ كل منها مدخلاً مكوناً من 3 كلمات، كل كلمة عبارة عن 32 بت، وتُخرج كلمة واحدة مكونة من 32 بت أيضاً:

> $F(X,Y,Z) = XY v not(X) Z$  $G(X,Y,Z) = XZ \vee Y \text{ not}(Z)$  $H(X, Y, Z) = X$  xor Y xor  $(Z)$  $I(X,Y,Z) = Y$  xor  $(X \vee \text{not}(Z))$

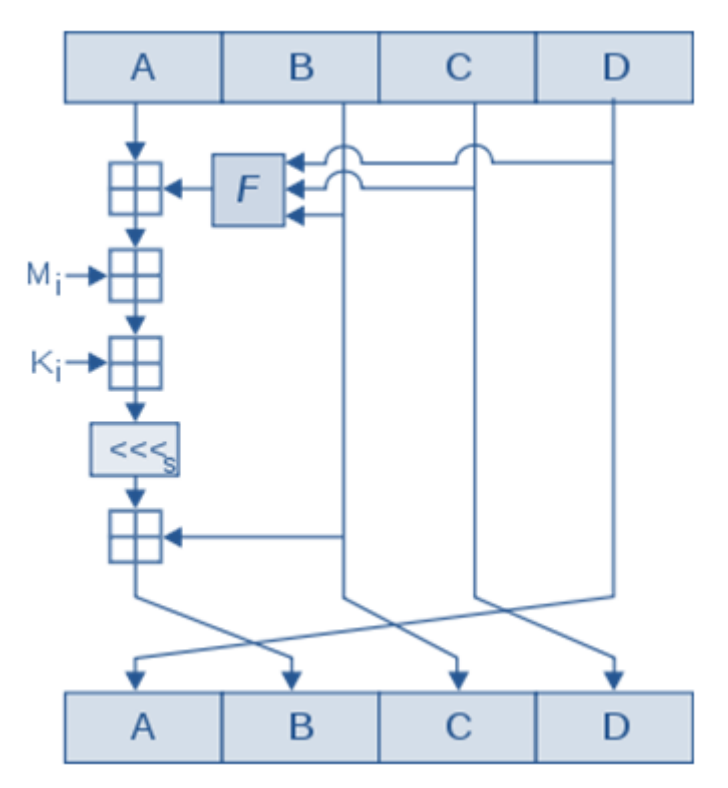

**الشكل )4(: مخطط آلية عمل خوارزمية 5MD.**

5– توليد الخرج: الحصول على المفتاح المختزل بطول 128 بت. وبالتالي، سيتم تطبيق خوارزمية MD5 على البيانات الثنائية للصورة في مرحلة map، وبكون خرج مرحلة map مجموعة من القيم، حيث المفتاح يمثل المفتاح المختزل المولد عن طريق خوارزمية MD5، والقيمة تمثل اسم الصورة.

IV- مرحلة Reduce: تستقبل هذه المرحلة خرج المرحلة map وتطابق المفتاح لكل القيم. في حال وجود تطابق في المفتاح، والذي يمثل المفتاح المختزل من MD5،

وبالتالي يوجد تكرار بين الصـور ، ومـن ثـم سـيتم نسـخة واحـدة مـن الصـور فـي نظـام Hadoop وتجاهل البقية، وبالنتيجة الحصول على الصور الفريدة، يتم أيضـاً حفظ مفتاح الاختزال لكال الصـور الفربـدة فـي Buckets، ففـي حالـة تخـزبن صـور أخـرى فـي نظـام التخزين، يتم مقارنتها مع المفاتيح المخزنة للتأكد من التكرار . يبين الشكل (5) مخطط آلية عمل Map Reduce.

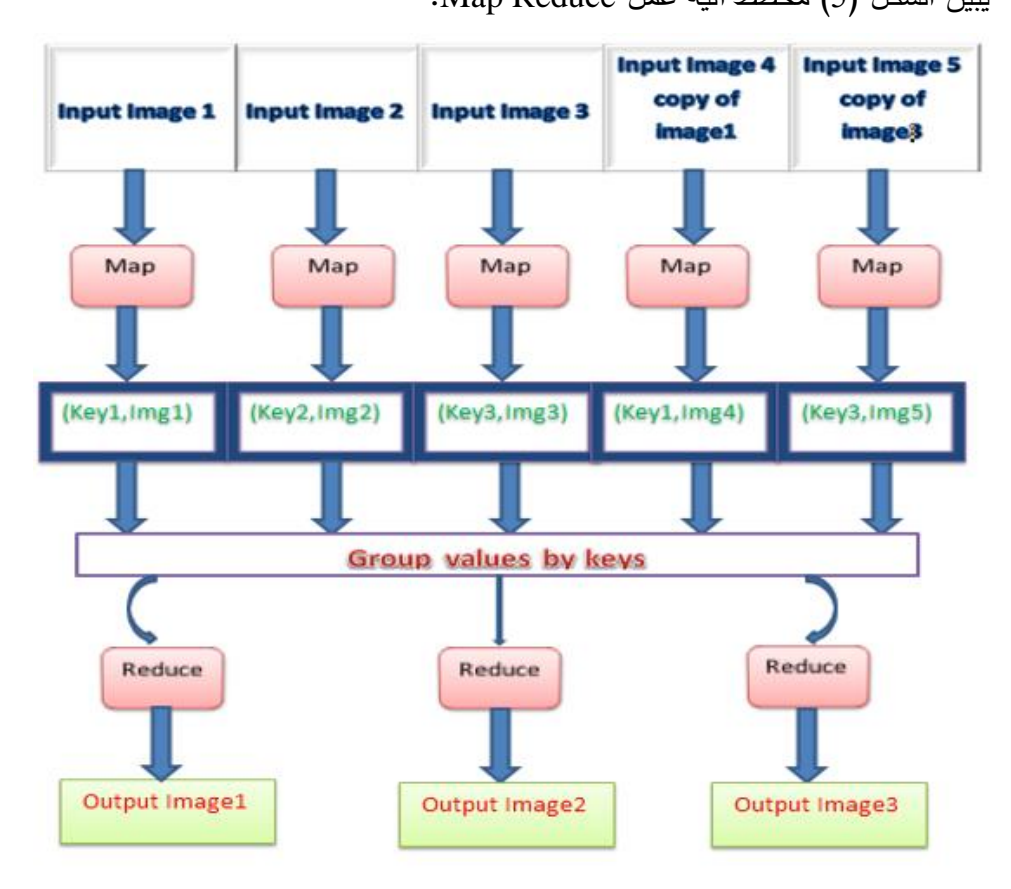

**الشكل )5(: مخطط آلية عمل Reduce Map.** 

**-6 النتائج ومناقشتها:**

يتضمن النظام المقترح تطبيق عملية إلغاء البيانات المتكررة على ملف صور من صيغة jpeg يحوي نسخة متكررة عن كل صورة، ومن ثم الحصول على الصور الفريدة. يظهر الشكل (6) الملف المخزن في نظام Linux قبل تطبيق عملية إلغاء البيانات المكر رة. **مجلة جامعة البعث – المجلد – العدد – د.م. عمار علي زقزوق**

كمــا نلاحـظ أن هـذا الملـف يحـوي 9 صــور مـن بينهـا الصــور المكـررة. بعـد تطبيـق الخوارزمية المتبعة نحصل على الملف المبين في الشكل (7). وبالتالي، هناك ثلاث صور فريدة فقط. إن حجم الملف قبل عملية إلغاء البيانات المكررة: 286 XB، وبعد عملية إزالة الملفات  $.92$  KB : المتكررة هو $.92$ 

|                                   | <b>CC C</b> hduser@ubuntu: /usr/local/hadoop     |                                                                       |  |  |
|-----------------------------------|--------------------------------------------------|-----------------------------------------------------------------------|--|--|
| Password:                         | hasan@ubuntu:~S su hduser                        |                                                                       |  |  |
|                                   | hduser@ubuntu:/home/hasan\$ cd /usr/local/hadoop |                                                                       |  |  |
|                                   |                                                  | hduser@ubuntu:/usr/local/hadoop\$ bin/hadoop dfs -ls /user/ham        |  |  |
|                                   |                                                  | DEPRECATED: Use of this script to execute hdfs command is deprecated. |  |  |
|                                   | Instead use the hdfs command for it.             |                                                                       |  |  |
|                                   |                                                  |                                                                       |  |  |
| Found 9 items                     |                                                  |                                                                       |  |  |
| - FW-F--F--                       | 1 hduser supergroup                              | 27094 2018-07-13 08:54 /user/ham/10.jpg                               |  |  |
| - FW-F--F--                       | 1 hduser supergroup                              | 35273 2018-07-13 08:54 /user/ham/11.jpg                               |  |  |
| - FW-F--F--                       | 1 hduser supergroup                              | 35273 2018-07-13 08:54 /user/ham/120.jpg                              |  |  |
| $-$ FM $-$ F $-$ - F $-$ -        | 1 hduser supergroup                              | 35273 2018-07-13 08:54 /user/ham/121.jpg                              |  |  |
| $-$ FW $-$ F $-$ F $ -$           | 1 hduser supergroup                              | 32036 2018-07-13 08:54 /user/ham/2.jpg                                |  |  |
| $-$ FW- F $-$ - F $-$ -           | 1 hduser supergroup                              | 32036 2018-07-13 08:54 /user/ham/3.jpg                                |  |  |
| $-1$ M $-1$ $-1$ $-1$             | 1 hduser supergroup                              | 32036 2018 07 13 08:54 /user/ham/4.jpg                                |  |  |
| $-1$ M $-1$ $-1$ $-1$             | 1 hduser supergroup                              | 32036 2018 07 13 08:54 /user/ham/5.jpg                                |  |  |
| $-1$ M $-1$ $-1$ $-1$             | 1 hduser supergroup                              | 32036 2018-07-13 08:54 /user/ham/8.jpg                                |  |  |
| hduser@ubuntu:/usr/local/hadoop\$ |                                                  |                                                                       |  |  |
|                                   |                                                  |                                                                       |  |  |
|                                   |                                                  |                                                                       |  |  |
|                                   |                                                  |                                                                       |  |  |
|                                   |                                                  |                                                                       |  |  |
|                                   |                                                  |                                                                       |  |  |
|                                   |                                                  |                                                                       |  |  |

**الشكل )6(: الملف المخزن في نظام Linux قبل تطبيق عملية إلغاء البيانات المكررة.**

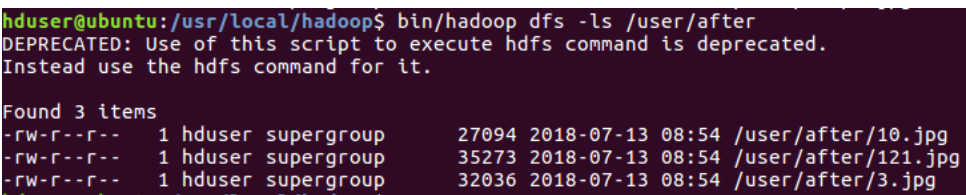

**الشكل )7(: الملف المخزن في نظام Linux بعد تطبيق عملية إلغاء البيانات المكررة.** 

تطرق الباحثان Kodituwakku و Amarasinghe في بحثهما عن تقنيات الضغط على أهم البارامترات، وهو معدل الضغط الذي يعطي بالعلاقة (1). size after compression **)1(**compression Ratio= size before compression

أي هو النسبة بين حجم الملفات بعد ضغطها وحجمها قبل عملية الضغط، وذلك لحساب فعالية عملية الضغط في تحسين التخزين. وبالتالي، لو قمنا بعملية ضغط للملف الذي يحتوي على البيانات المكررة سيكون حجم الملف المضغوط: 277 KB، أي يكون معدل الضغط وفق الآتي:

 م الصفر يلما ل عل فعالياة أكبار. و بالم ا ناة ماع ذلالو و يلما ياا معدل الةغط قروبا يمك حسا معدل ةلغاد البيانال المكر ل وفق اآلتي: أي أا معام ةلغاد البيانال المكر ل للنموذ الم تار أفةا ما معاما الةاغطو وبالتاالي توفير مساحة ت مونية أكبر. تحسب النسبة الماووة للمساحة الت مونية التي تم توفيرها االعالقة )2(. **)2(** و بالتااليو يمكا حساا المسااحة الت مونياة التاي تام توفيرهاا عا طرواق اغط الملاب وفاق اآلتي: وهي نسبة ةغيرل. ااساااات دام ت نيااااة ةلغاااااد البيانااااال المكاااار ل فااااما المساااااحة الت مونيااااة التااااي توفيرهااااا تعلاااا االعالقة )3(. **)3(** وبالتالي:

**مجلة جامعة البعث – المجلد – العدد – د.م. عمار علي زقزوق**

وهذا يعنـي أن التقنيـة المقترحـة لهـا فعاليـة أكبـر فـي تـوفير مسـاحة تخزبنيـة مـن تقنيـة الضغط.

يبين الشكل (8) مخطط فعاليـة كـل مـن تقنيتـي الضـغط وتقنيـة إلغـاء البيانـات المكـررة المقترحة، حيث تمثل الفئة الأولى تطبيق تقنية الضغط، والفئة الثانية التقنية المقترحة. السلسلة الأولى تمثل المساحة التخزينية التي تم توفيرها حسب كل تقنية، والسلسلة الثانية تمثل معدل الضغط ومعامل إلغاء البيانات المكررة.

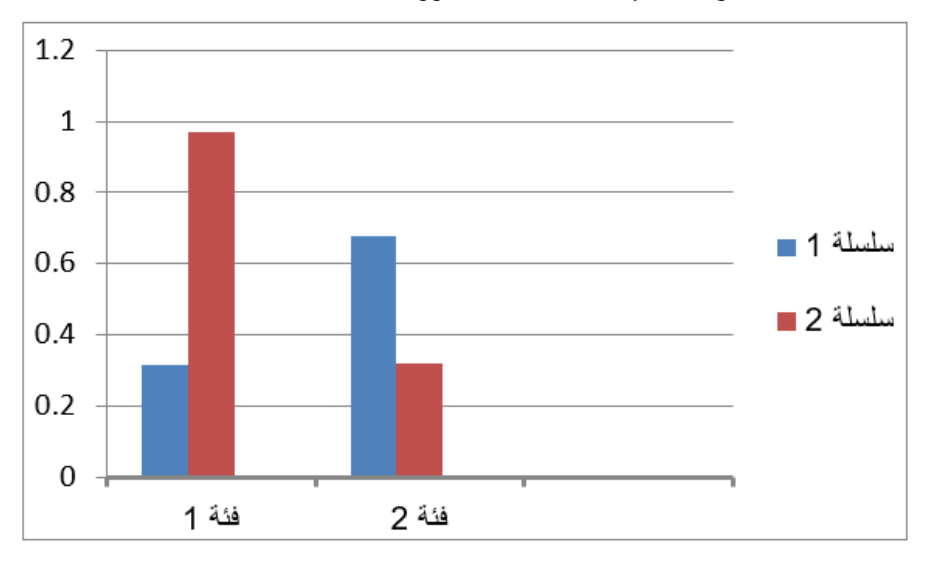

**الشكل )8(: مخطط فعالية كل من تقنيتي الضغط وتقنية إلغاء البيانات المكررة المقترحة.**  حسب دراسة الباحثان Supriya Milind More و Kailas Devadkar، فإن عملية الغاء البيانات على مستوى الكتل بعد تقسيم الملف إلى كتل بحجم ثابت أو متغير ذات فعالية أكبر من إلغاء البيانات على مستوى الملف، لأن عملية البحث عن التكرار ستكون أوسع لكنها تتطلب وقتاً أكبر في المعالجة، ففي حالة إلغاء التكرار علي مستوى الملف سيتم المقارنــة بـين ملفين علـي أسـاس مفتـاح التجزئـة لكـل ملف، وبالتـالي فـي حـال إعـادة تخزبن ملف يحوي بيانات كثيرة متطابقة مع ملف مخزن، ولكن الاختلاف في بيانات قليلة فسوف يتم تخزين الملف، لأن المطابقة في عملية إلغاء التكرار تتم على مستوى الملف، أي المطابقة بين الملفات، أما على مستوى الكتل فسوف يتم المطابقة بين الملفات على أساس أجزاء هذه الملفات. ولكن عملية المطابقة في نموذجنا المقترح، قمنا بإزالـة التكرار

علـى مستوى البيانـات الثنائيـة (علـى مستوى البايـت)، أي علـى أسـاس كامـل البيانـات فـي الملف، أي هذه التقنية ذات فعالية أكبر في إزالـة التكرار من التقنيتين السـابقتين، ولكن على حساب الزبادة في وقت التنفيذ.

يظهر الشكل (9) كيفية إزالة البيانات المتكررة على مستوى الملف.

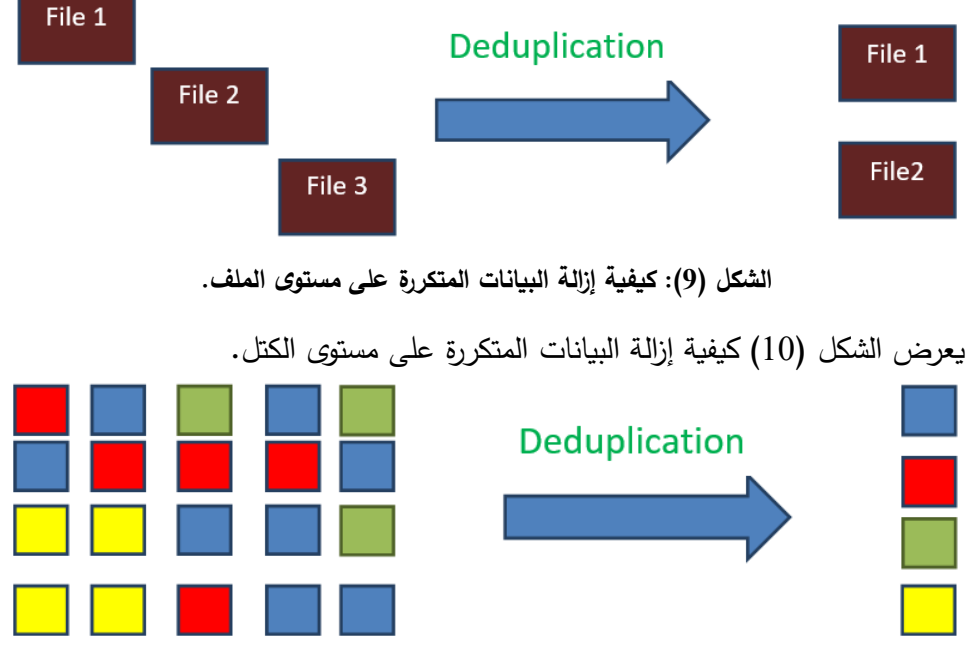

**الشكل )10(: كيفية إزالة البيانات المتكرر ة على مستوى الكتل.** 

يبين الشكل (11) كيفية إزالة البيانات المتكررة على مستوى البايت.

| 10101010 | 11110000 | 11110000<br><b>Deduplication</b> |
|----------|----------|----------------------------------|
| 00001111 | 10101010 | 10101010                         |
| 00001111 | 10101010 |                                  |
| 10101010 | 11110000 | 00001111                         |
| 11110000 | 00001111 |                                  |

**الشكل )11(: كيفية إزالة البيانات المتكرر ة على مستوى البايت.** 

– كما عرف الباحثان عملية إلغاء البيانات المكررة بالاعتماد على الموقع، إذ أن إلغاء البيانـات المكـررة عنـد المصدر (المستخدم) لـه فعاليـة أقـل مـن إلغـاء التكـرار عنـد الجهـاز

الهدف (HDFS)، إذ قد يقوم المستخدم بمعالجة الملف لإزالة التكرار ثم تخزينه في نظام Hadoop، لكن قد يقوم الملف بتخزبن الملف نفسه مرة أخرى أو بيانات منه في نظام Hadoop، وبالتـالي سـيتم تخزينــه لأن عمليــة إلغــاء البيانــات المكـررة تـتم مــن جهــة المستخدم، ولكن من إيجابيات هذه التقنية أنها تقلل من عرض النطـاق الترددي لأنهـا تحذف البيانـات قبـل الإرسـال إلـي نظـام تخـزىن Hadoop. أمـا إزالــة البيانـات المكـررة بالاستناد إلى الجهاز الهدف لها فعالية أكبر في إلغاء التكرار على حساب الزبادة في البيانات المرسلة من المستخدم.

في نموذجنا المقترح، لم نقم بتخزين الملف في نظام Hadoop، ثم تطبيق تقنية إلغاء البيانات المكررة، ولا العكس من ذلك. إنما قمنا بتحويل الملف إلى ملف تسلسلي، والذي يشغل حجماً أقل من الملف ثم تخزين الملف التسلسلي في HDFS، وبالتالي حصلنا على بيانات أقل في الإرسال وفعالية عالية، لأن إلغاء التكرار يتم من قبل الجهاز الهدف .(Hadoop)

– بالمقارنة مع النموذج المصمم من قبل الباحث Ruey-Kai Sheu وآخربن من حيث الخوار زمية المتبعة في توليد مفتاح التجزئة وكذلك إزالة البيانات المكررة بالاستناد على مستوى التقطيع، كما في الجدول (2).

|                              | نموذج Ruey−Kai Sheu | النموذج المقترح    |
|------------------------------|---------------------|--------------------|
| خوارزمية توليد مفتاح التجزئة | $SHA2-512$          | MD <sub>5</sub>    |
| مستوى التقطيع                | على مستوى الملف     | على مستوى البيانات |

**الجدول )2(: مقارنة النتائج.**

- كما ذكرنا، فإن التقطيع على مستوى الملف أقل فعالية في إلغاء التكرار من التقطيع على مستوى البايت (البيانات) لكن أسرع في التنفيذ.
- خوارزميـة 2-512-SHA2 تولـد مفتـاح تجزئـة بحجـم 512 بـت، أمـا خوارزميـة 5HA2-512 تولد مفتاح تجزئة بحجم 128 بت، وبالتالي فإن خوارزمية 2-512 SHA2 يسار مفتاا التشافير فاي حاال ة ساال ذال أماا أكبارو ةذ يكاوا ما الصاعب جادا البيانـات، أمـا خوارزميـة MD5 أقـل أمانـاً لكنهـا أسرع فـي عمليـة توليد المفتـاح المختزل.

– لا بد من الإشارة إلى أن تصميم نظام Hadoop والتحكم في برمجة نظامه يلعب دوراً كبيراً في التخزين ومعالجة البيانات. كما هو معروف، فإن تثبيت نظام Hadoop بشكل آلـى يـوفر تكراربــة البيانــات، وذلك مـن أجـل الـحفـاظ علـى البيانــات فـى حـال ضـيـاعها أو حذفها، إذ يقوم بإنشاء ثلاث نسخ من الملف الذي يتم تخزينه في HDFS، وفي حال تم فقدان إحدى النسخ يقوم بإعادة النسخ حتى يكتمل عدد النسخ إلى ثلاثة، ولكن تختلف متطلبات النظام من مبرمج لآخر أو من مستخدم لآخر . وفي ظل البحث في مجال إلغاء البيانــات المكـررة للحصــول علــي أكبـر فعاليــة ممكنــة فــي إلغــاء التكـرار ، يعتبـر النسـخ الاحتياطي للبيانات كإحدى السلبيات، وخاصة أنه يتم النسخ الثلاثي للبيانات، لأنه وفي هذه الحالة عند إلغاء التكرار قبل التخزين في نظام Hadoop ومن ثم إرسال البيانات إلى HDFS ستتكرر البيانات، ومن هذا المنحى اتبعنا في هذا البحث تهيئة نظام Hadoop ليقوم بالنسخ مرة واحدة فقط، أي سيكون هناك نسخة واحدة فقط من البيانات، وبالتالي تحقيق موازنة بين النسخ الاحتياطي لتأمين حماية البيانات وعملية إلغاء البيانات المكررة.

**-7 الخاتمة واآلفاق المستقبلية:**

إن عملية إلغاء البيانات المكررة تمر بمراحل أساسية عدة، إلا أن الاختلاف يكون في الطريقة المتبعة في كل مرحلة منها. في هذا البحث، تم تقديم تقنية MD5 القائمة على تجزئية البيانـات وتطبيقهـا لإلغـاء البيانـات المكـررة فـي نظـام Hadoop لتـوفير المسـاحة التخزينية. كما تم تطبيق عملية إزالة التكرار على مستوى البايت، والتي تحقق كفاءة عالية بالكشف عن البيانات المكررة وحذفها، للحصول على البيانات الفربدة. يمكن أن تتضمن الأبحاث المستقبلية بنـاء أنظمـة لتحقيق موازنـة أكبر بـين عمليـة الكشف عن التكرار من جانب المصدر والهدف، وذلك بهدف الوصول إلى سرعة أكبر لإيجاد البيانات المكررة دون التأثير على سرعة عملية حذف التكرار ، كما نقترح استخدام خوارزميات أخرى لإيجاد العناصر المتطابقة متضمنة أماناً كبيراً وسرعة عالية في توليد المفتاح المختزل.

### **-8 المراجع:**

**1.** K.A. Ramya, "A Survey on Lossless and Lossy Data Compression Methods", International Journal of Computer Science and Engineering Communications, Vol.4, Issue.1, Page.1277-1280, (2016).

- **2.** Kodituwakku, Amarasinghe, "Comparison of Lossless Data Compression Algorithms for Text Data", Vol 1 No 4 416-425.
- **3.** Supriya Milind More, Kailas Devadkar, "A Comparative Survey on Big Data Deduplication Techniques for Efficient Storage System", IJIACS, ISSN 2347 – 8616, Volume 7, Issue 3, March 2018.
- **4.** Venish and Siva Sankar, "Study of Chunking Algorithm in Data Deduplication", Proceedings of the international conference on soft computing systems ICSCS, Volume 2, 2016.
- **5.** Ruey-KaiSheu and et al, "Design and Implementation of File Deduplication Framework on HDFS", International Journal of Distributed Sensor Networks, Volume 2014, Article ID 561340.
- **6.** Shobha Rani, "MapReduce with Hadoop for Simplified Analysis of Big Data", International Journal of Advanced Research in Computer Science IJIACS, Volume 8, No. 5, May-June 2017.
- **7.** Tom White," Hadoop: The Definitive Guide, Third Edition", ISBN: 978-1-449-31152-0 1327616795.
- **8.** [https://www.saylor.org/site/wp](https://www.saylor.org/site/wp-content/uploads/2012/07/MD51.pdf)[content/uploads/2012/07/MD51.pdf](https://www.saylor.org/site/wp-content/uploads/2012/07/MD51.pdf) accessed on 15/4/2018
- **9.** [https://comp.utm.my/marinamam/files/2016/11/Ch-12-](https://comp.utm.my/marinamam/files/2016/11/Ch-12-Cyptographic-Hash-Function-student.pdf) [Cyptographic-Hash-Function-student.pdf](https://comp.utm.my/marinamam/files/2016/11/Ch-12-Cyptographic-Hash-Function-student.pdf) accessed on 24/6/2018

## **Develop a Parallel Treatment Method to Eliminate Duplicated Data in Distributed Systems**

**Dr. Eng. Ammar Ali Zakzouk**

Assistant Professor in Automatic Control and Computers Engineering Department Mechanical and Electrical Engineering Faculty Albaath University

## **Abstract**

Big data is a large collection of complex data collected from different sources. This complexity comes from the fact that the data comes from different sources and in large quantity. The larger the volume and complexity of the data, the less the efficiency of regular database management tools or traditional data processing applications in processing these data and less performance. The Hadoop system is an open-source system that not only supports parallel in data processing, but also has a distributed storage feature that enables us to store a large file on multiple computers and process file data distributed on the nodes as a single file. With the increasing amount of data day by day, it is better to keep little or even less data if it is useless to save storage space and increase data processing speed. In this research we present a new technique for removing redundant images from a wide range of images and preserving unique data in the storage system. MD5 based on data fragmentation and its application for deduplication in the Hadoop system was used to provide storage space. The byte-by-repeat removal process, which is highly efficient in detecting and deleting duplicate data, has been applied to obtain unique data.

**Key-words:** Big Data, Distributed Processing, Parallel Storage, MD5 Algorithm, Deduplication Data Cancelling, Hadoop.